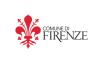

# Firenze Wifi

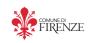

## Free wireless internet connection

#### What is it?

It is a service that allows you to get Internet connections wireless. if you have a note-book, smartphone, mobile phone, ect. you have at your disposal **1 hour every day of free connection or 300Mbytes of free traffic**. The connection to the official websites of the Municipality of Florence (<a href="www.comune.fi.it">www.comune.fi.it</a>) and Province (<a href="www.provincia.fi.it">www.provincia.fi.it</a>) doesn't have any time-limits. You may always check the available time of internet connection at the following address: <a href="http://172.19.32.18/statoutente">http://172.19.32.18/statoutente</a>

#### Where is it?

At the moment the service is available in the following areas:

Signoria Square, Duomo Square (Baptistery area), Santa Croce Square, Santo Spirito Square, Santissima Annunziata Square, Michelangelo Square, Cascine Park, Via Canova, Ghiberti and Annigoni Squares, Alberti Square, Bambini di Beslan Square (Fortezza da Basso), San Donato Park.

### How to use it

Once you're in one of the above places, the mobile device will take the signal of Firenze Wifi In case more than one signal appears (this happens in wide areas), among Firenze wifi1, 2, 3 etc., choose the best signal and connect yourself.

As you are connected, open any browser (MS Explorer, Firefox, Safari, etc.) and write any web address; a window for the authentication will open. The first time you have to set your following datas: name – family name – mobile phone number (one of the Italian operators ONLY).

Confirm your datas and give your authorization, than call 0554650034. This telephone call is free of charge and let the system check your datas; if it is all right, you will see your UserID and Password so you can do the **log-in**.

**Log Out**: usually a pop up window let you to log-out; in case it doesn't appear, just connect to <a href="http://172.19.32.18/logout\_page">http://172.19.32.18/logout\_page</a> and click on the log-out key.

Assistance: comunicazione@comune.fi.it

In Florence there are also many bars, pubs, restaurants with "Free Wifi" signs; in this case you have to be a customer to use the wifi service. A paying service is also available in the several internet points throughout the city.